IP Project Gearup II

#### Overview

- How to think about forwarding/link-layer
- How to debug/view in wireshark
- Implementation notes
- Any questions you have

#### The Big Picture

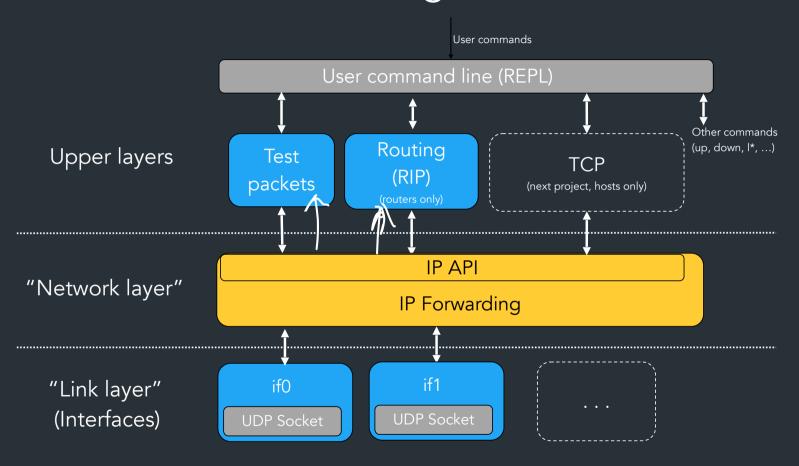

## What you should be focusing on first

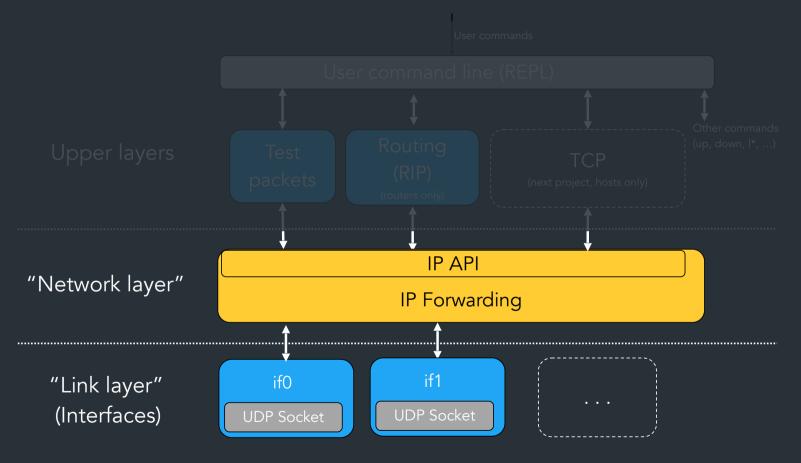

### What you should be focusing on first

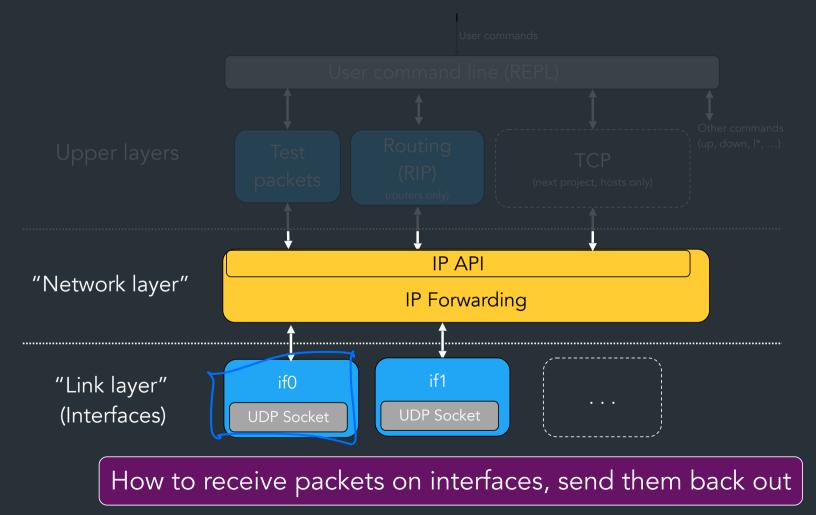

#### How does the link-layer work?

What does it mean to forward vs. send on an interface?

HOST

```
> lr
T Prefix Next hop Cost
L 10.0.0.0/24 LOCAL:if0 0
S 0.0.0.0/0 10.0.0.2 0
```

ROUTER

```
> lr
T Prefix Next hop Cost
R 10.2.0.0/24 10.1.0.2 1
L 10.0.0.0/24 LOCAL:if0 0
L 10.1.0.0/24 LOCAL:if1 0
```

#### doc-example

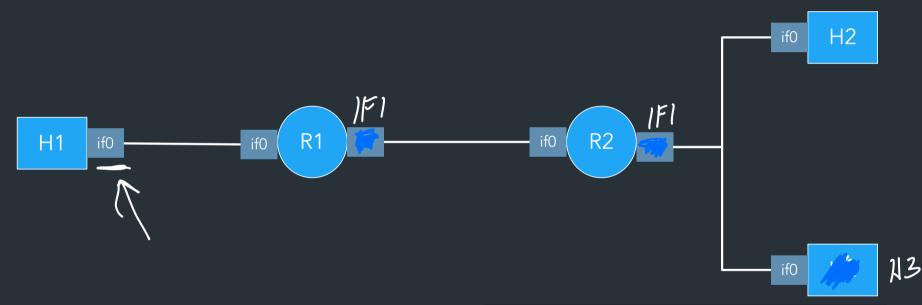

```
Node ::= "host" or "router"

All nodes connect via interfaces

⇒ Hosts have exactly one interface

⇒ Routers have multiple interfaces
```

```
> lr
T Prefix Next hop Cost
R 10.2.0.0/24 10.1.0.2 1
L 10.0.0.0/24 LOCAL:if0 0
L 10.1.0.0/24 LOCAL:if1 0
```

#### doc-example

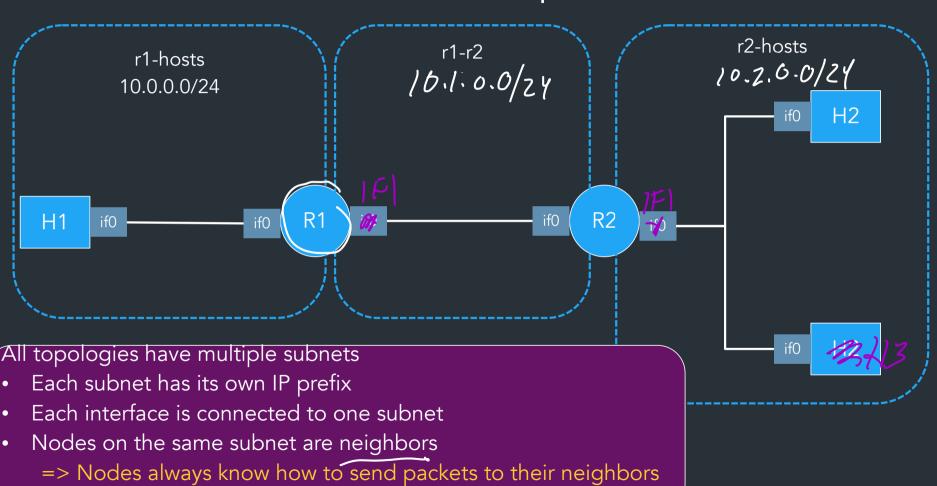

#### Interface: has a virtual IP, network, "link-layer" UDP port

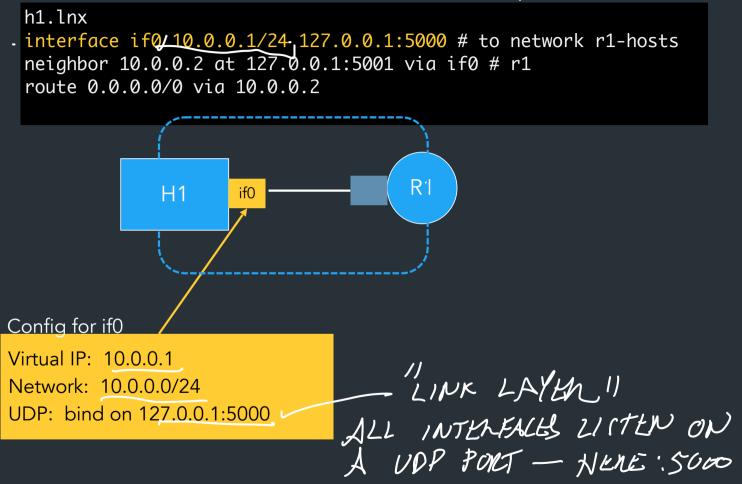

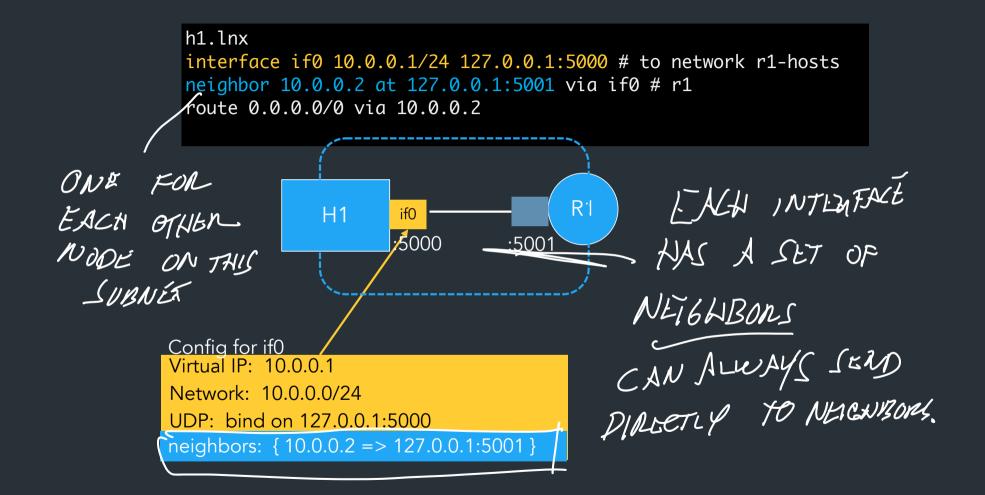

h1.lnx interface if0 10.0.0.1/24 127.0.0.1:5000 # to network r1-hosts neighbor 10.0.0.2 at 127.0.0.1:5001 via if0 # r1 route 0.0.0.0/0 via 10.0.0.2 Ri **H1** *5*000 :5001 Config for if0 Virtual IP: 10.0.0.1 Network: 10.0.0.0/24 UDP: bind on 127.0.0.1:5000 neighbors: { 10.0.0.2 => 127.0.0.1:5001 }

Each interface has a list of neighbors: mapping of IPs to UDP ports => Like an ARP table, but always known ahead of time

```
h1.lnx
interface if0 10.0.0.1/24 127.0.0.1:5000 # to network r1-hosts
neighbor 10.0.0.2 at 127.0.0.1:5001 via if0 # r1
route 0.0.0.0/0 via 10.0.0.2
```

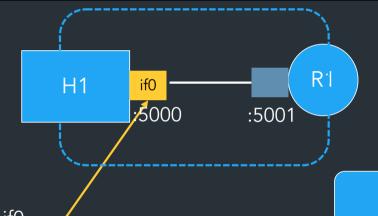

Config for if0 Virtual IP: 10.0.0.1

Network: 10.0.0.0/24

UDP: bind on 127.0.0.1:5000

neighbors: { 10.0.0.2 => 127.0.0.1:5001 }

=> H1 can reach 10.0.0.2 by sending to UDP port 5001

So if we want to send from H1 to R1, we need to send something to UDP port 5001 => but what?

## How to think about encapsulation

- Each interface: thread/goroutine/etc listening on a UDP port
- Each packet contains an IP header + whatever message content

# FOR MORE INFO, SEE LECTURE 7

#### <u>IP Header</u>

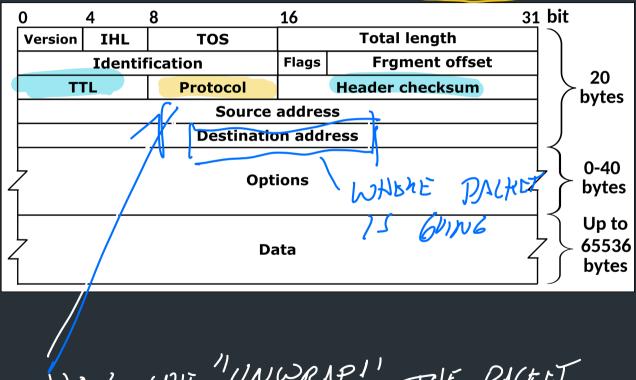

NOW WE "UNWRAP! THE PACKET.

## UDP-in-IP example

- Complete code example for building an IP header, adding it to a packet, and sending it via UDP
  - Also computes/validates checksum!

Let's break down how this works...

## To send some data

- Build an IP header
  - Fill in all header fields as appropriate (source, dest IP, etc.)
  - Compute the checksum
- UDP Packet: IP header + data you want to send
- Send packet via socket for that interface

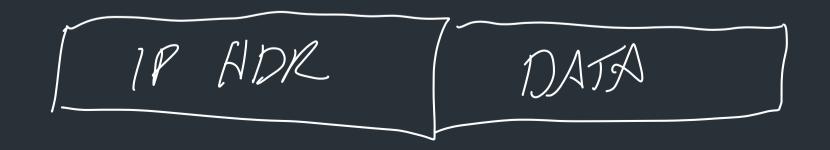

#### doc-example

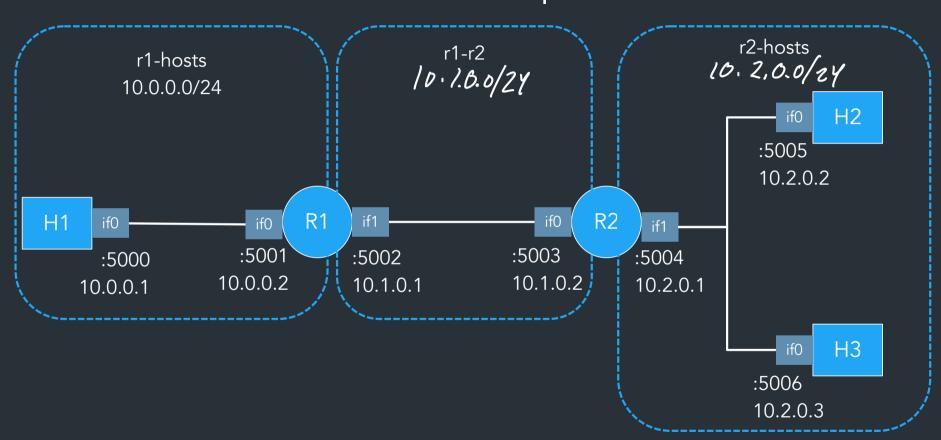

#### What would it look like to send from h1 -> h3?

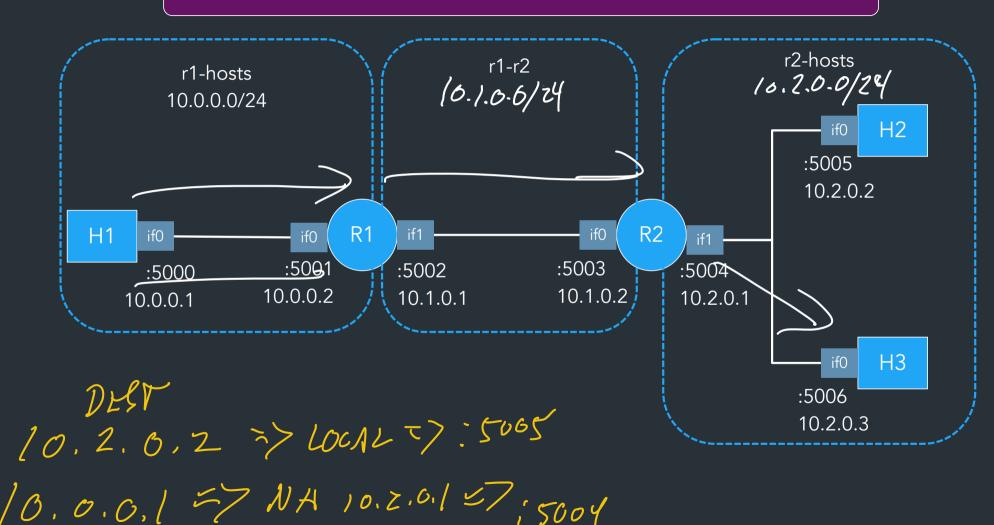

#### What happens if h2 sends to h3?

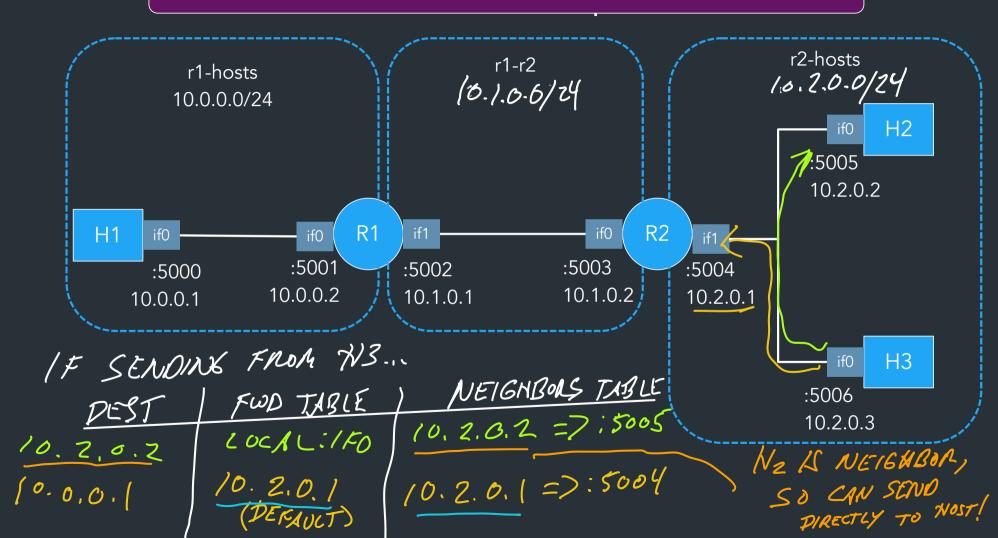

## Receiving packets

- Receive packet from link layer
- Parse IP header and determine if packet is valid
  - TTL, checksum, etc...
- Check destination IP => NEYT PAGE
  - If destination is your IP: deliver locally
  - If not, consult forwarding table

|   |        |      |                |       |      |       | <u> </u> |      |       |       |       |      |       |      |          |            |         |            |                |            |                |
|---|--------|------|----------------|-------|------|-------|----------|------|-------|-------|-------|------|-------|------|----------|------------|---------|------------|----------------|------------|----------------|
|   | 7      | OR   | WA             | eD/   | N6   |       | 570      | rρ   | .2    |       |       |      |       |      |          |            |         |            |                |            |                |
|   | DV_    | (5/0 | WA,<br>ER      | P     | 1ct  | £7    | _        | W    | ITH   | DE    | -51   | JNX  | 416   | )N   | 1        | )          | D       |            |                |            |                |
|   | f dest |      |                | P D n | nato | hes   | one      | e of | this  | no    | de's  |      |       |      |          |            |         |            |                |            |                |
| a | =>     | Pacl | rs<br>ket is   | for t | his  | nod   | e =      | :> S | enc   | l "ur | o" (r | nore | e on  | this | s lat    | er)        |         |            |                |            |                |
|   | Othen  |      |                |       |      |       | _        |      |       |       |       |      |       |      |          |            |         |            |                |            |                |
|   | ,      |      | ole m          |       |      |       |          |      |       |       |       |      | •     | lect | ure      | 7, 9       | )       |            |                |            |                |
|   |        |      | ult is         |       |      |       | ·        |      |       |       |       |      |       | ;t\/ |          | 10         | 1-1 1 l | \          | 100            | 1TL        | У۲             |
|   | =>     |      | ok up<br>end p |       |      |       |          |      | neig  | nbo   | ors t | able | e for | ITX  |          |            | E6      | , V<br>, N | 7 <del>-</del> | ETL<br>ZNZ |                |
|   |        |      | sult i         |       |      |       |          |      | 1     |       |       | t ho | p IP  | G)   |          |            |         | 6.         |                | 13         |                |
|   |        |      | leed<br>k up   | G in  | for  | war   | ding     | tak  | ole   |       |       |      |       |      | - :u     |            |         | SEN        | W V            | /A         |                |
|   |        | Lo   | => m<br>ok up  | UD    | P po | ort f | or G     | ₱in  | ifY's |       |       |      |       |      | еп       | r \        | //      | 66.        | 1EU<br>U2→     | AY<br>RZ   | <del>)</del> - |
|   |        |      | Send           | pac   | cket | to t  | his      | por  |       | _     |       |      |       |      |          |            |         |            |                |            |                |
|   |        |      |                |       |      |       |          |      |       |       |       |      |       | _    |          | ر<br>اء د  | CIN     | \<br>\C    | 1 11-          | .)+        | ונ             |
|   |        |      |                |       |      |       |          |      |       |       |       |      |       |      | DE       | 100.<br>St | 1N)     | 6<br>671   | DN.            | XT<br>I    | 7YC            |
|   |        |      |                |       |      |       |          |      |       |       |       |      |       |      | <i>V</i> |            |         | •          |                |            |                |
|   |        |      |                |       |      |       | •        |      |       |       |       |      |       |      |          |            |         |            |                |            |                |
|   |        |      |                |       |      |       |          |      |       |       |       |      |       |      |          |            |         |            |                |            |                |
|   |        |      |                |       |      |       |          |      |       |       |       |      |       |      |          |            |         |            |                |            |                |
|   |        |      |                |       |      |       |          |      |       |       |       |      |       |      |          |            |         |            |                |            |                |
|   |        |      |                |       |      |       |          |      |       |       |       |      |       |      |          |            |         |            |                |            | •              |
|   |        |      |                |       |      |       |          |      |       |       |       |      |       |      |          |            |         |            |                |            |                |

Nov 70 Sens "UP"? OUR NOOCE DO DIFFERENT THINGS

WI PACKETS:

PROTOCOL NUM

PROTOCOL NUM

PROTOCOL NUM

TOTAL:

- TEST PACKETS (0)

- TEST PACKETS (200) PACKET BUSED ON PREVOCAL NUM REGISTEN NANDLEN (NUM, SOMEFUNG) DO THIS AT STATUP - TELL
IP STACK TO CALL SOME FUNC
WHEN RECEIVING & PACKET to/ THIS PROTOCOL.

## How to table lookup?

Dest IP == 10.0.0.5, where to send packet?

```
r1:
> lr
        Prefix
                  Next hop Cost
L 10.0.0.0/24 LOCAL:<u>if</u>0
   10.1.0.0/24
                LOCAL:if1
   10.2.0.0/24
```

```
h1:
 > lr
        Prefix
                 Next hop Cost
   10.0.0.0/24
                LOCAL: ifo
    0.0.0.0/0
                 10.0.0.2
              10.0.0.1
```

- You can decide how to store the table
- Need to find the most specific matching prefix 10. 2.5.7
- Use built-in datatypes to help you! Go: prefix.Contains() (netip.Prefix)

You do NOT need to be particularly efficient about this step!

## Implementation: key resources

- Use an external library for parsing IP header (don't do this yourself)
  - For Go/C, see UDP-in-IP examples
  - Rust: etherparse library
- We provide parsers for the lnx files—don't bother writing these yourself
- You're welcome to use third-party libraries, so long as they don't trivialize the assignment (ask if you're concerned)
  - Data structures, argument parsing, are fine

## IP types and go

Go has two IP types, net.IP and (newer) netip.Addr

- netip.Addr and netip.Prefix the one you want

⇒ These libraries have useful helper functions, use them!

## Testing your IP

vnet\_run: Run all nodes in a network automatically

- Can run on your node, or the reference
- Uses tmux: see getting started guide for details
- Can run some nodes as reference, some nodes as yours

⇒ See getting started guide for details, more soon!

## Viewing packets in wireshark

## Sample Topologies

Some example networks you can test with...

See "sample networks" page for more info, including what kinds of things you can test with each network

## Roadmap

Once you can send across one router, start thinking about RIP

- 3. Make sure you can share routes and update the forwarding table
  - Eg. linear-r2h2: H1 -> R1 -> R2 -> H2

4. Try disabling/enabling links, make routes expire

5. Loop network: finding best path, updating routes as topology changes